ビーム入射軌道と軌道周りの磁場の決定のやり方考察

- I. 電磁気学の復習(学部生の頃)
	- ✔ 左手の法則
	- ✓ OPERAの磁場でMaxwell方程式を確認
		- ➢ 格子状の磁場
		- ➢ 軌道に沿った磁場
- II. 任意の軌道と軌道に沿った磁場の決定
	- ✓ 教科書に出てくる例、"磁場の変化が十分に緩 やかで摂動解が良い近似"のようには行かず (大学卒業レベル?)

**SIT48**

## 電磁気学 復習

磁場中の荷電粒子の運動方程式 \ / Maxwell方程式  $\begin{aligned}\n\begin{pmatrix}\na_z \\
a_z\n\end{pmatrix} & m_\mu \begin{pmatrix} \nu_x B_y - \nu_y B_r \cos \phi \\ \nu_x B_y - \nu_y B_r \cos \phi \end{pmatrix} \\
\begin{pmatrix}\n\nu_L = \sqrt{v_x^2 + v_z^2} \\
\Delta t = \frac{q}{m_\mu} \sqrt{v_y^2 B_r^2 + v_L^2 B_y^2} \\
\Delta t = \frac{q}{m_\mu} \sqrt{v_y^2 B_r^2 + v_L^2 B_y^2}\n\end{pmatrix} \\
\begin{aligned}\n& \nabla \times \vec{B} = \frac{\partial B_r}{\partial y} - \frac{\partial B_y}{\partial r} =$ *L l l l l*  $v_y = \frac{v_L}{\Delta t} = \frac{v}{m} v_L B_r$  **i**(2)  $v_L = \frac{\Delta v_L}{\Delta t} = \frac{q}{\Delta t} \sqrt{v_y^2 B_r^2 + v_L^2 B_y^2}$  $v_L = \sqrt{v_x^2 + v_z^2}$  $x - y$   $y - r$   $z - r$  $\left[ \frac{y - r^{2}}{z - y} \right]$ <br> $\left[ \frac{B_r \cos \phi - v_x B_r \sin \phi}{z - y} \right]$  $\binom{y}{z}$   $m_{\mu}$ *x* 1 *m*  $a_y = \frac{\Delta v_L}{\Delta t} = \frac{q}{m_\mu} v_L B_r$  **i**t 2 *m*  $a_{L} = \frac{\Delta v_{L}}{\Delta t} = \frac{q}{m_{\mu}} \sqrt{v_{y}^{2} B_{r}^{2} + v_{L}^{2} B_{y}^{2}}$  $v \cdot B - v \cdot B \cdot \cos \phi$  | |  $v \cdot B \cdot \cos \phi - v \cdot B \cdot \sin \phi$  | |  $\nu$  *B*  $\sin \phi - \nu$  *B*  $\vert$   $\vert$   $\vert$ *m q*  $a \rightarrow \forall k$  $a_{n}$   $=$   $\vee$  *v*  $\vee$  *b*  $\circ$  $F = q\vec{v} \times B$ <br>(a) (v B sin  $\phi - v$  B  $\mu$   $\left[\begin{array}{cc} v_x B_y - v_y B_r \cos \phi \end{array}\right]$  $\phi - v_x B_r \sin \phi$  | |  $\tilde{c}$  $\phi - v_{z} B_{v}$  | = $\Delta t$  m  $\sim$   $\sim$  $\Delta v_r$  a  $\Delta v$  $=\frac{\partial L}{\partial x}=\frac{1}{2\nu}$  $v_{L}B_{r}$  式②  $=$   $\frac{1}{2}$   $\sqrt{v^2}B^2 + v^2B^2$  | |  $\Delta t$  m  $\lambda$   $\lambda$   $\mu$  $\Delta v_r$  a  $\sqrt{2-2}$  $=$   $=$   $\sqrt{V_{\nu}D_{\nu}}$  $\begin{pmatrix} \mathcal{L} & I & I \\ & \ddots & \mathbf{D} & & \mathcal{L} \end{pmatrix}$  $\left( \begin{array}{cc} v_x B_y - v_y I_z \end{array} \right)$  $\left( \begin{array}{cc} v & B \\ \end{array} \right)$  sin d  $\begin{vmatrix} =\frac{1}{m_\mu} & v_z \mathbf{D}_r \cos \varphi - \\ v_z \mathbf{D}_r & v_z \end{vmatrix}$  $\left.\begin{array}{cc} & \mu \\ & \nu_x \end{array}\right.$  $\bigwedge \qquad \qquad V_{\nu}$  $\begin{vmatrix} 0 \\ 0 \end{vmatrix}$   $m_{\mu}$  $\left(a_{z}\right)^{\mu}$  $F = qv \times B$ <br>  $\begin{pmatrix} a_x \end{pmatrix}$   $\begin{pmatrix} v_y B_r \sin \phi - \end{pmatrix}$  $2 \, {\bf n}$   $2 \, {\bf n}$   $2 \, {\bf n}$   $1$  $\frac{\partial^2 u}{\partial n_\mu} \left( \frac{v_z B_r \cos \phi - v_x B_r \sin \phi}{v_x B_y - v_y B_r \cos \phi} \right)$  $\sin \phi - v B$  |  $\rightarrow$  . The contract of the contract of the contract of the contract of the contract of the contract of the contract of the contract of the contract of the contract of the contract of the contract of the contract of the co  $\vec{r}$  and  $\vec{r}$  and  $\vec{r}$  and  $\vec{r}$  and  $\vec{r}$ 式①

r r c  $\mathbf{B}$ ,  $\mathbf{B}$ ,  $\partial \mathbf{B}$ ,  $\partial \mathbf{B}$ ˆ $\hat{r} \stackrel{\partial}{\longrightarrow} + \hat{\phi} \stackrel{1}{\longrightarrow} - + \hat{v} \stackrel{\partial}{\longrightarrow} \left| \vec{B} \right|$  $\frac{r}{1} + \frac{r}{1} + \frac{y}{1} =$  $\partial v$  +  $\partial v$  $\partial B$  and  $\Box$  $+ -$  +  $= 0$   $\qquad$  |  $\partial r$  r  $\partial v$  $\partial B$ ,  $B$ ,  $\partial B$ <sub>y</sub>  $=\frac{\partial}{\partial r} + \frac{\partial}{r} + \frac{\partial}{\partial y} = 0$  $\mid B \mid$  $\left| \begin{array}{c} \end{array} \right|$  $\left| \frac{1}{2} \right|$  $\frac{\dot{r}-\phi}{\partial r}$  +  $\phi-\phi$  $\left(\begin{array}{cc} \partial r & r \ \partial q \end{array}\right)$  $\begin{pmatrix} 0 & 0 \\ 0 & 0 \end{pmatrix}$  $\partial y$  | |  $\partial$   $\vert$   $\pm$   $\vert$  $+\mathbf{v}$   $-\mathbf{B}$  $\partial \phi$   $\partial y$  |  $\partial$   $\partial$   $\vert$   $\pm$   $\vert$  $+\phi$  —  $+\nu$  —  $|B|$  $\partial r$  r  $\partial \phi$  or  $\nabla \cdot \vec{B} = \left( \hat{r} \frac{\partial}{\partial r} + \hat{\phi} \frac{1}{r} \frac{\partial}{\partial r} + \hat{\gamma} \frac{\partial}{\partial r} \right) \vec{B}$ *B r c v* +  $\begin{vmatrix} \frac{\partial B_r}{\partial} + \frac{\partial B_r}{\partial} + \frac{\partial B_s}{\partial} = 0 \end{vmatrix}$ *y* / 1  $y - \mathbf{b}$ *r r*  $\vec{B} = |\hat{r} - \hat{\phi}| + |\hat{\phi}| - |\hat{r} - \hat{\phi}| + |\hat{\phi}| \vec{B}|$  $\phi$   $\partial y$  |  $\phi - \frac{\epsilon}{\alpha} + \hat{y} - B$  $0$  and  $\vert$ y  $\mathcal{O}r$   $\Rightarrow$   $\Rightarrow$   $\bullet$   $\bullet$  $\frac{B_r}{m} - \frac{\partial B_y}{\partial x} =$  $\partial r$  +  $\partial r$  $\partial B$  and  $\Box$  $\frac{\partial v}{\partial r} - \frac{\partial v}{\partial r} = 0$  $\nabla \times \vec{B} = \frac{\partial B_r}{\partial t} - \frac{\partial B_s}{\partial t} = 0$ *r B*  $\vec{B} = \frac{\partial \mathbf{D}_r}{\partial t} - \frac{\partial \mathbf{D}_y}{\partial t} = 0$  $0, B_{\phi} = 0$  $\bf{B}$  , we are the set of  $\bf{B}$  , we are the set of  $\bf{B}$  $=$   $\bf{U}$ ,  $\bf{D}$ ,  $=$   $\bf{U}$  $\partial \phi$  and  $\phi$  $\partial \mathbf{B}_{\perp}$  and the set of  $\partial \mathbf{B}_{\perp}$  $\phi$  –  $\circ$  $\phi$   $\Omega$   $\Omega$ *<sup>L</sup> <sup>r</sup>* ) ┃ ∂r *r* ∂y 式③  $\begin{array}{c|c|c|c} \hline \end{array}$ 式④

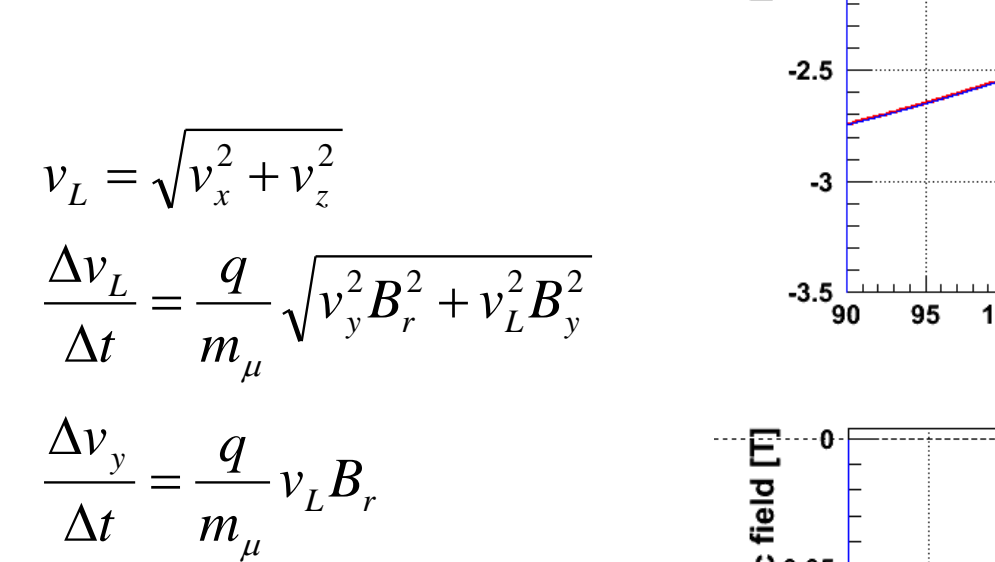

磁場中の荷電粒子の

- ソレノイド軸成分と、軸に垂直 な成分の速度が分かれば、磁 場を算出できる!
- 右図の青い線が、軌跡データ より算出した、磁場
- 赤い線は、OPERA出力の磁場

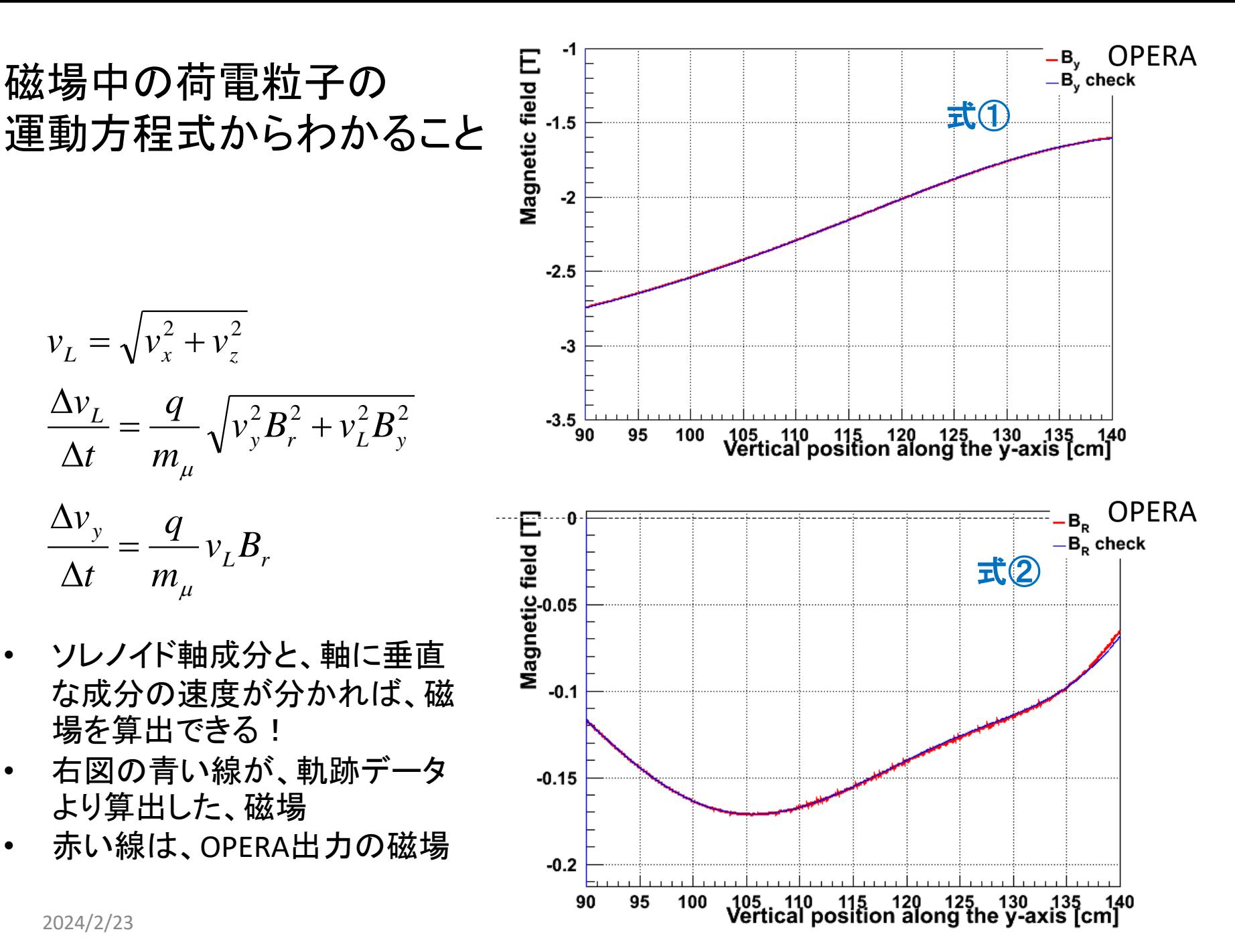

2024/2/23

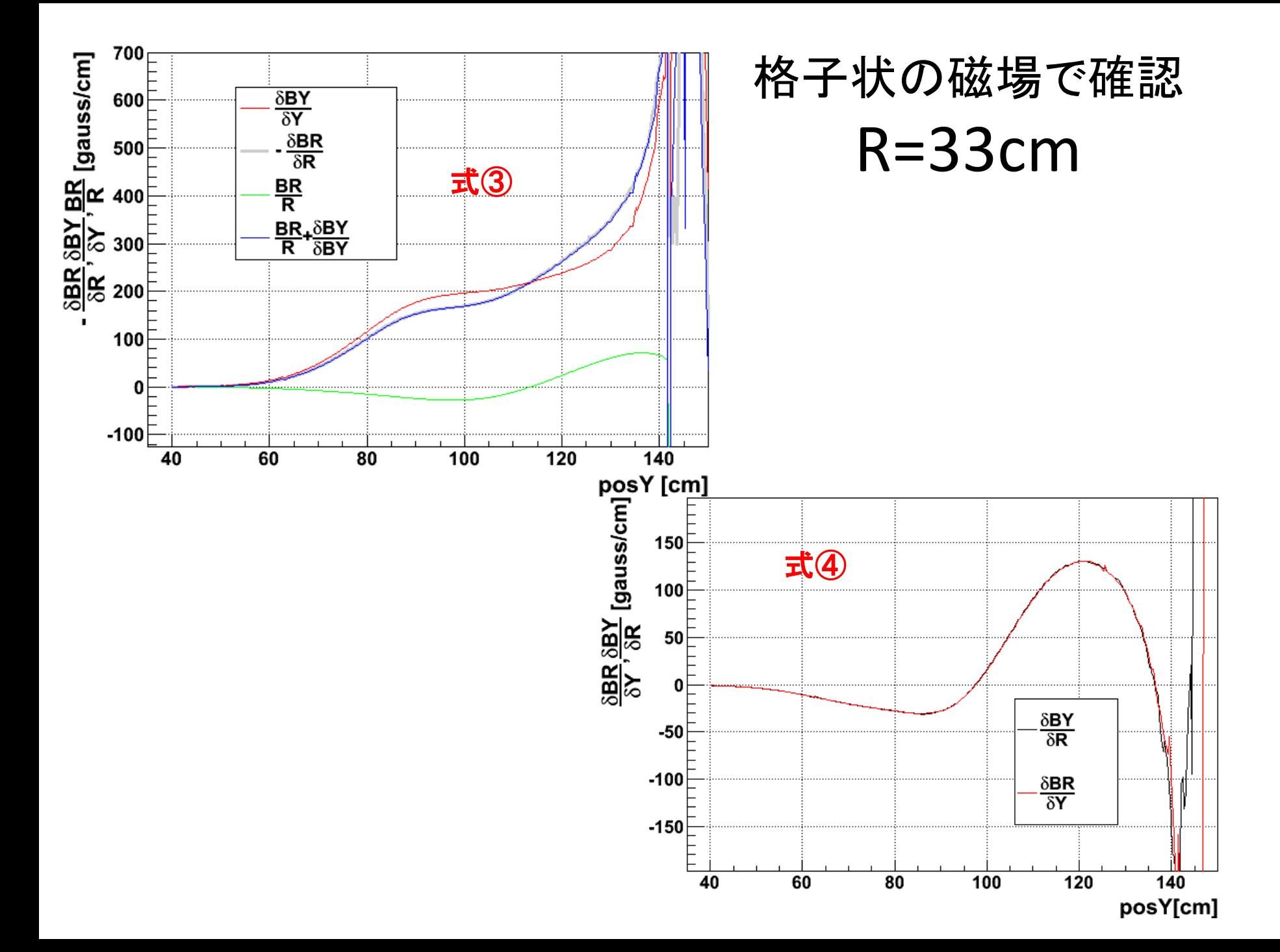

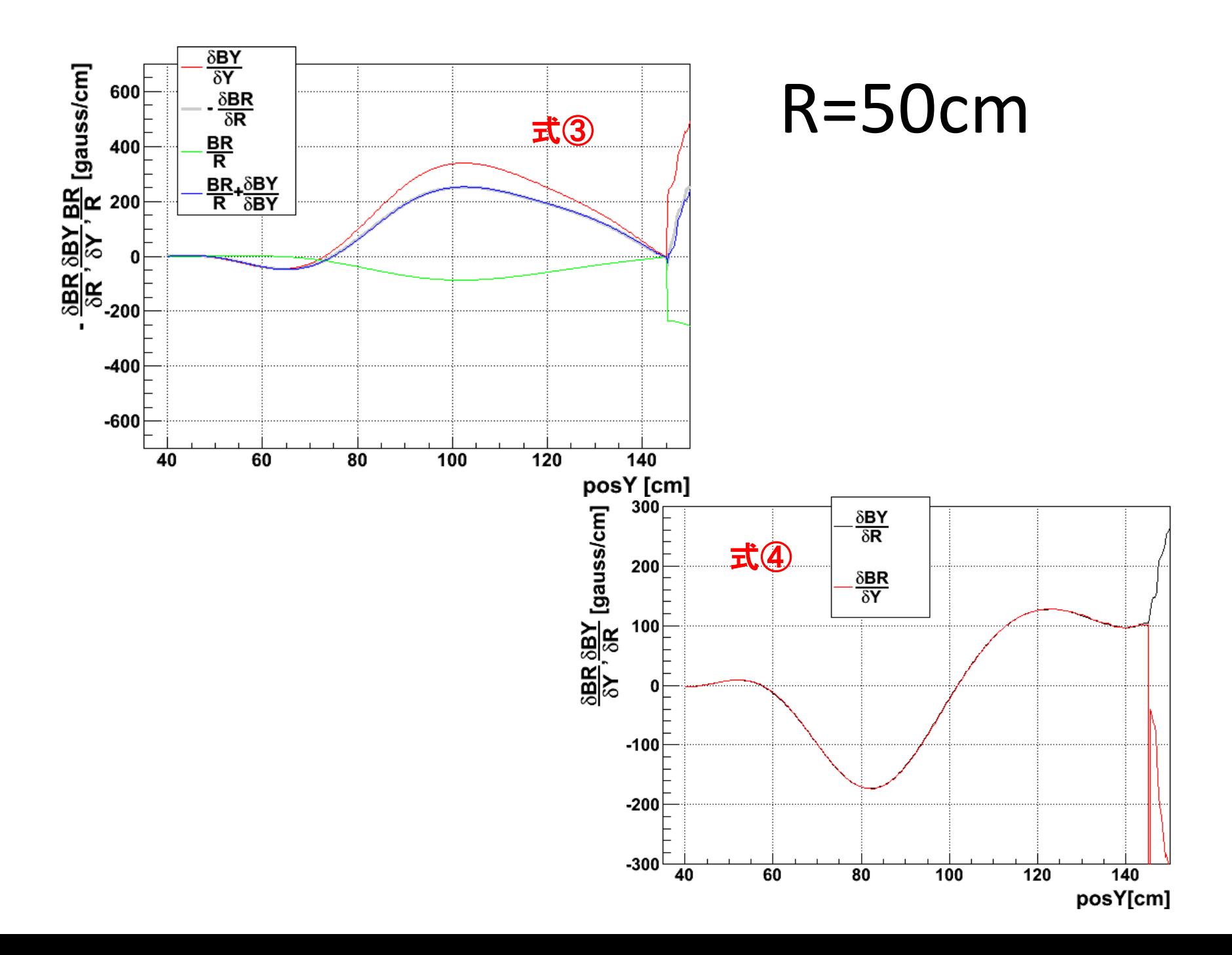

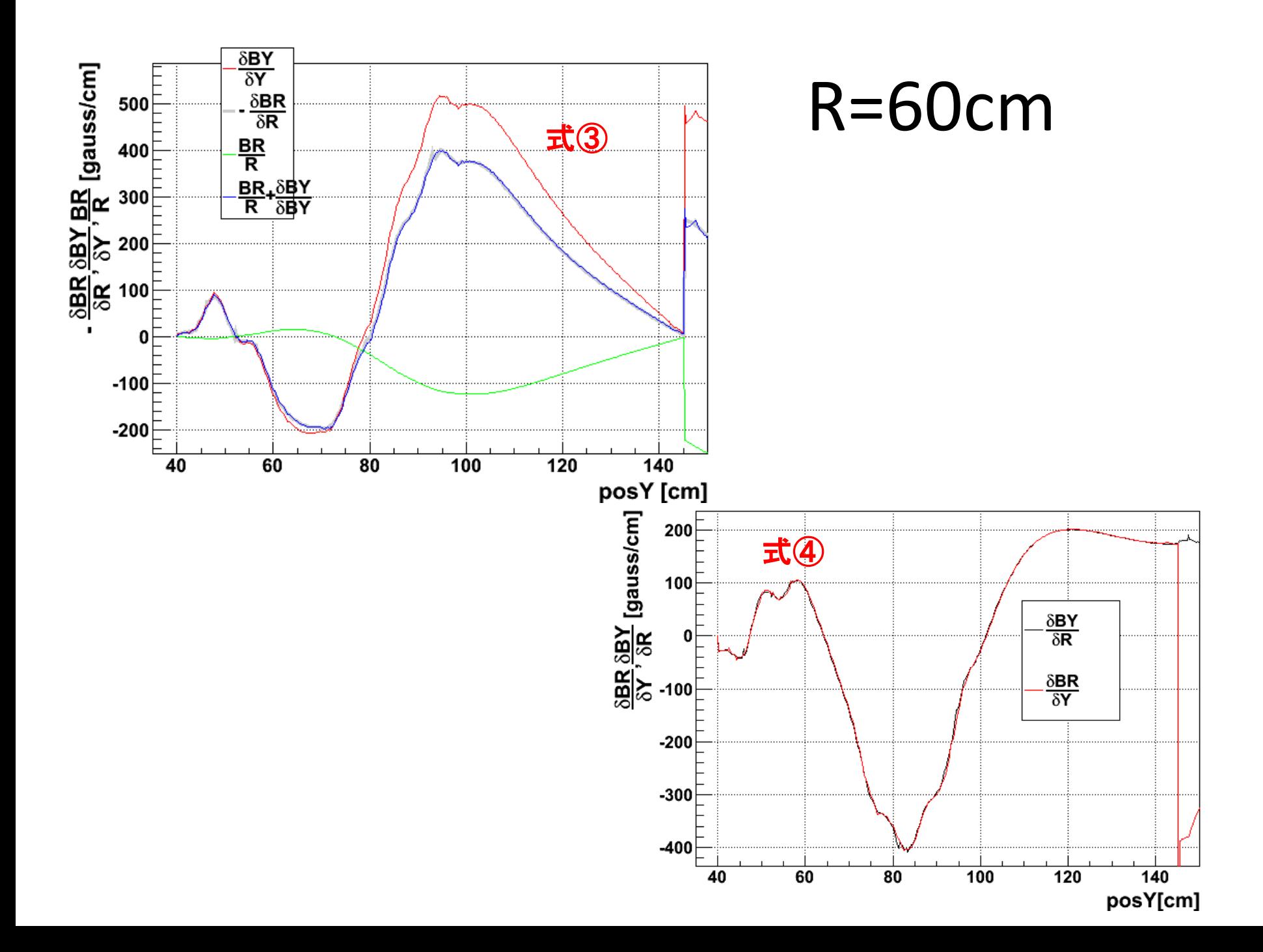

## residual

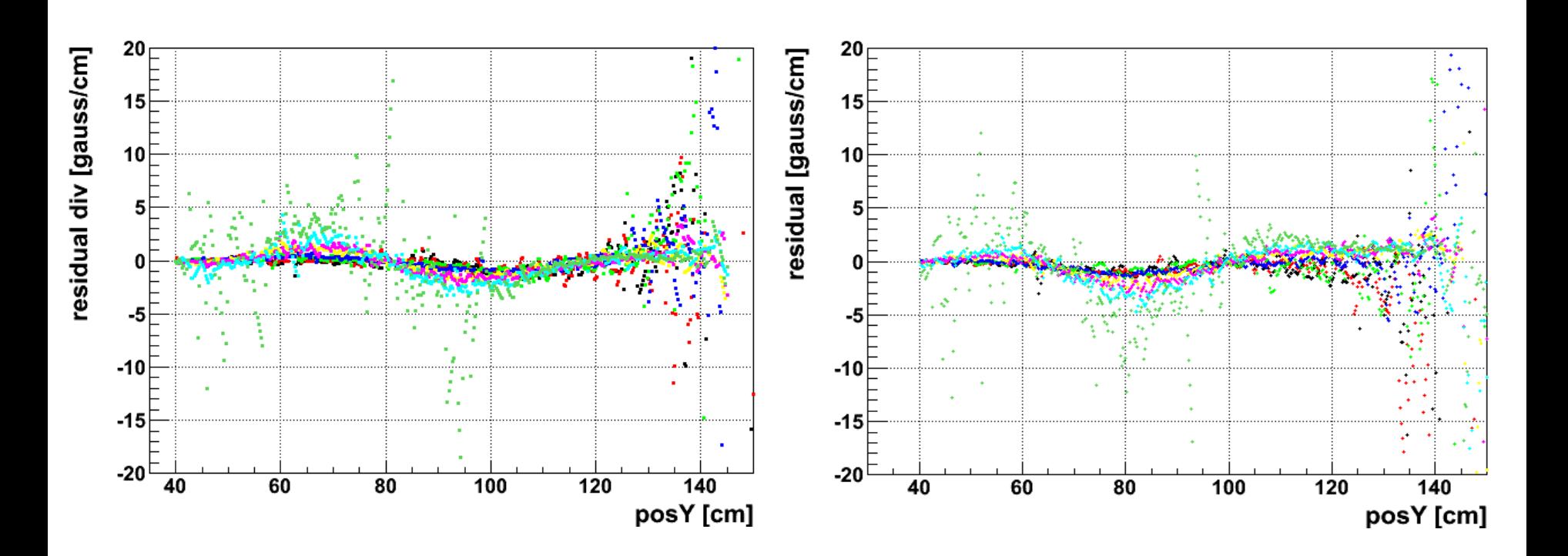

## 軌道に沿った磁場で確認

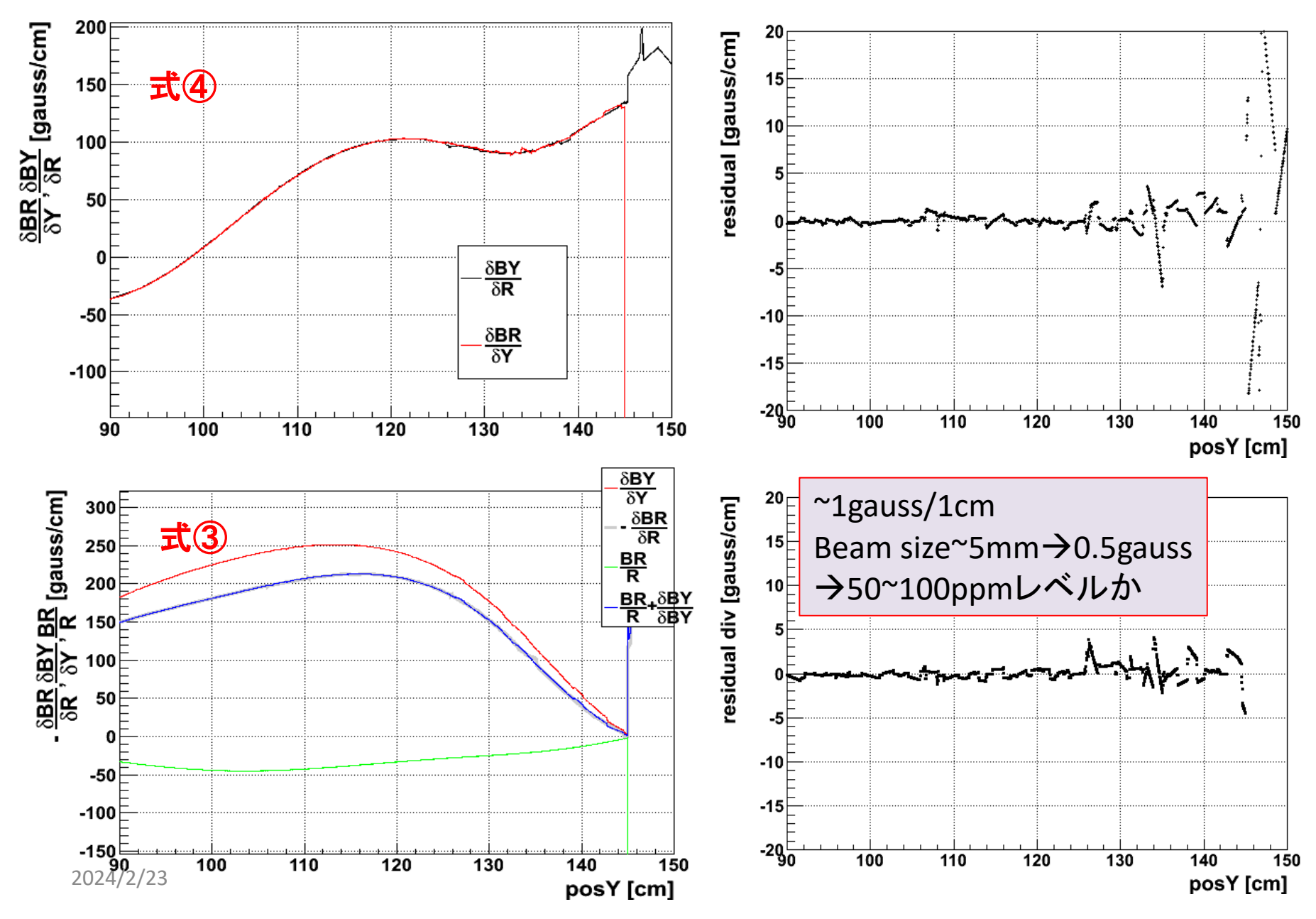

## 任意の軌道と軌道に沿った磁場の決定

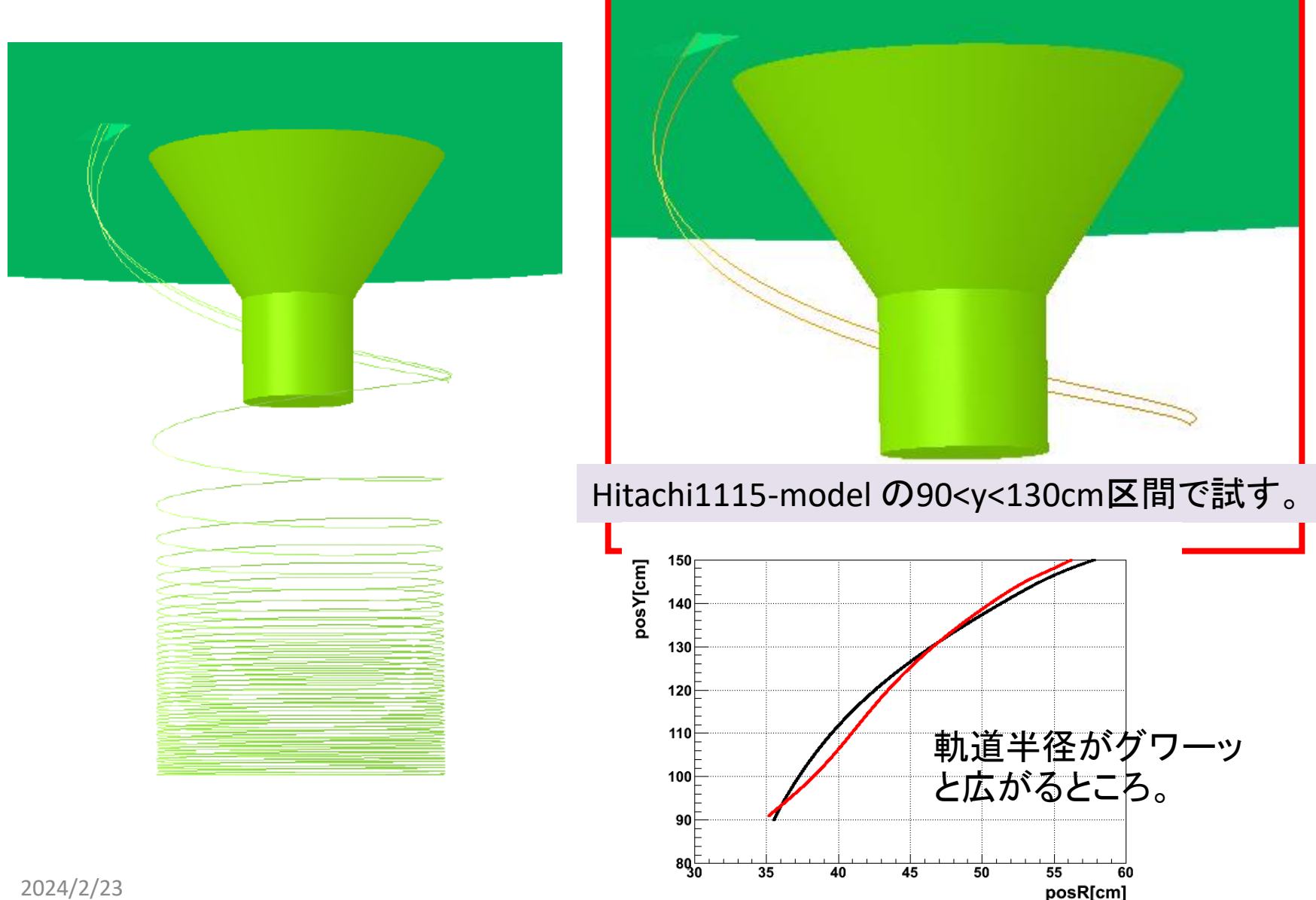

2024/2/23

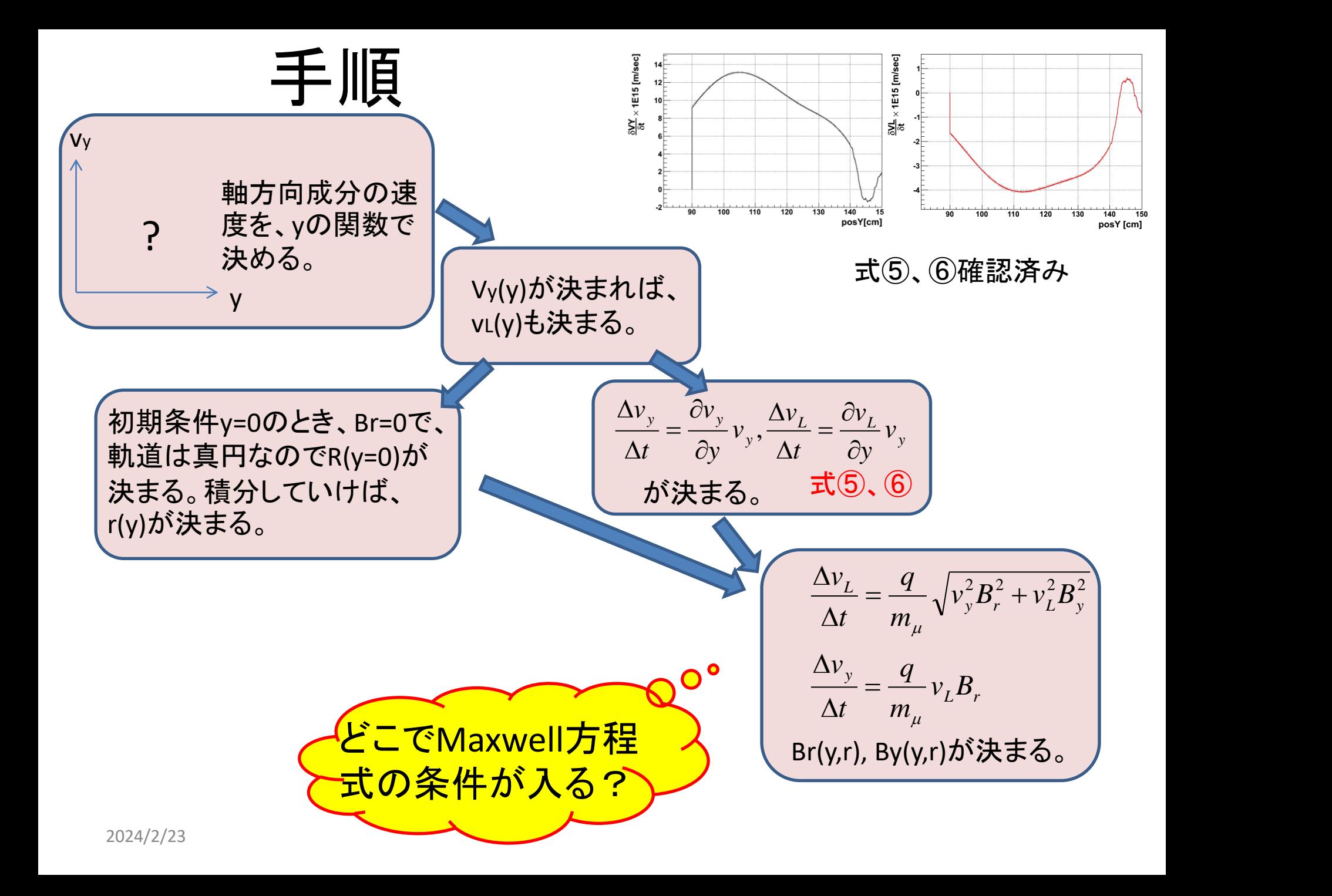

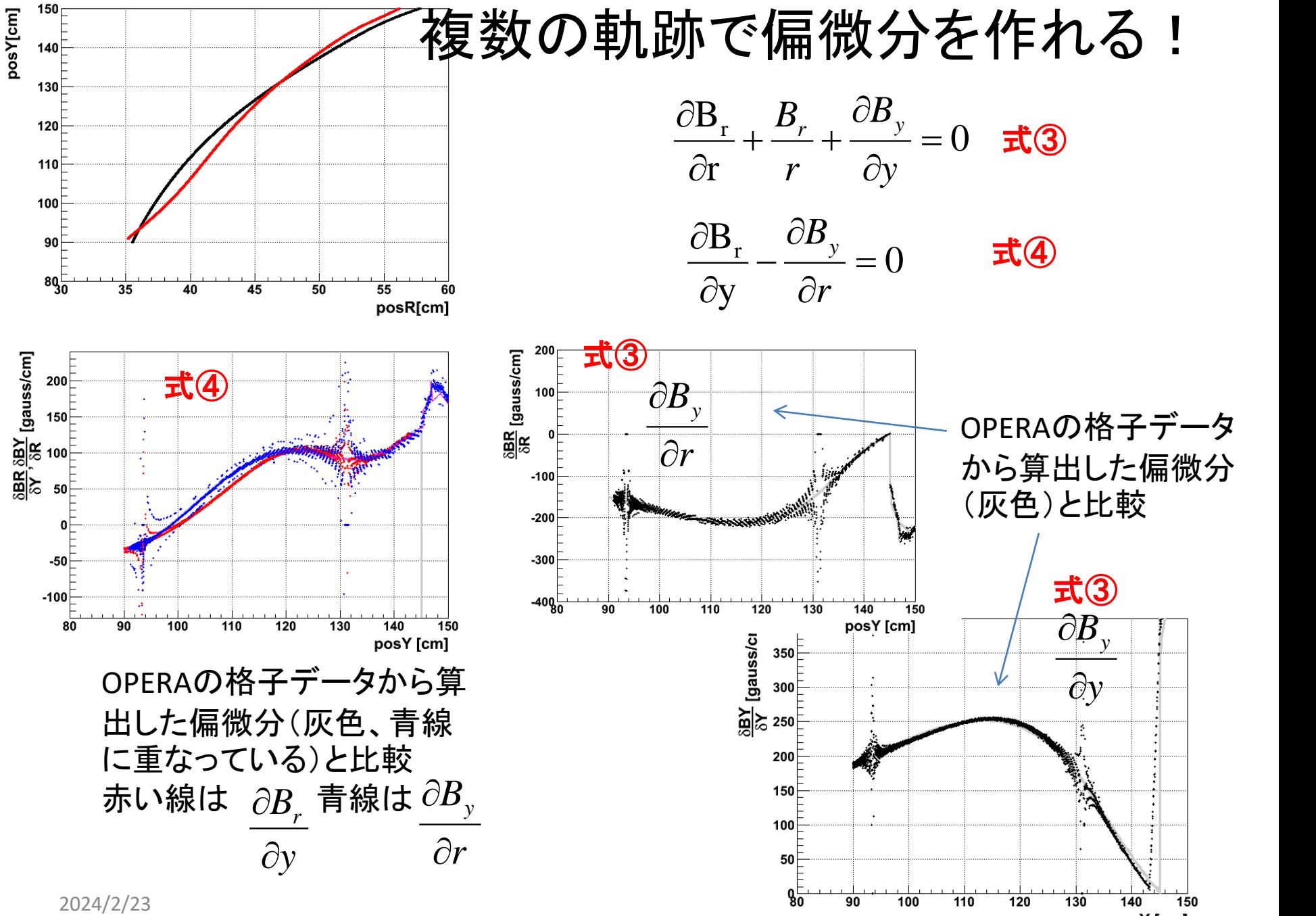

まとめ

- 軌跡"束"の空間分布、すなわち、ビームの6パ ラメータ分布は、磁場の分布と1対1で対応して いる。
- 適当なボリュームを囲む軌跡"束"を作ればそ の空間内のMaxwell方程式を満足する磁場が 決まる。

→磁場の偏微分を決めること ビームの転送行列を 決めることと同義。